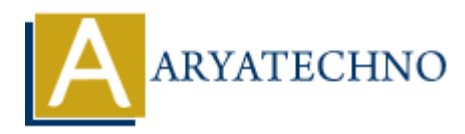

## **CSS Box Shadow**

**Topics :** [CSS](https://www.aryatechno.com/category/7/css.html) **Written on** [April 02, 2021](https://www.aryatechno.com/page/css/116/css-box-shadow.html)

The CSS box-shadow property is used to apply shadow effects to elements. You can apply the horizontal shadow and the vertical shadow.

## **Example :**

 $\text{thm}$ <head> <title>Learn Css box shadow tutorials by aryatechno</title> <style> div { width: 270px; height: 80px; padding: 13px; background-color: #0000FF; box-shadow: 8px 8px 4px #999999; color:#FFFFFF; } </style> </head> <body>  $\langle$  <div>Applied box-shadow css property to a div element.  $\langle$  /div> </body>  $$\dlt;$/html>$ **On April 02, 2021**<br>
box-shadow property is used to apply shadow effects to elements. You can apply the<br>
al shadow and the vertical shadow.<br>
<br> **ARYATECHY:**<br>
<br>
<br> **ARYATECHY:**<br>
<br>
ARYATELY APROV:<br>
<br>
<br>
<br> **ARYATECHY:**<br>
<br>
<br>
<br>
<br>

© Copyright **Aryatechno**. All Rights Reserved. Written tutorials and materials by **Aryatechno**